#### **Требования к программному обеспечению для Project Server 2019**

# **Ключевые требования**

В предыдущих версиях сервера Project Server Project Server была установлена отдельно после установки SharePoint Server, как SharePoint Server является обязательным требованием. Установка Project Server 2019 Public Preview теперь является частью процесса установки SharePoint Server 2019 Public предварительной версии Enterprise. Файлы установки для Project Server 2019 общедоступных версия включены в SharePoint Server 2019 Public Preview Enterprise MSI-файл и устанавливается вместе с ней.

# **Важно!**

Предварительная версия Project Server 2019 общедоступных можно включить только на базовую версию SharePoint Server 2019 Public Preview. Вы не сможете для включения 2019 общедоступных предварительную версию Project Server на 2019 Public предварительной версии SharePoint Server со стандартной лицензии.

Поскольку предварительную версию общедоступных 2019 Project Server является частью установки SharePoint Server 2019 Public Preview, требования к 2019 общедоступных предварительную версию Project Server (включая поддерживаемые браузеры, операционных систем и серверов баз данных) может быть одного из указанных для 2019 Public предварительной версии SharePoint Server.

Ниже указаны некоторые ключевые требования для SharePoint Server 2019 Public Preview.

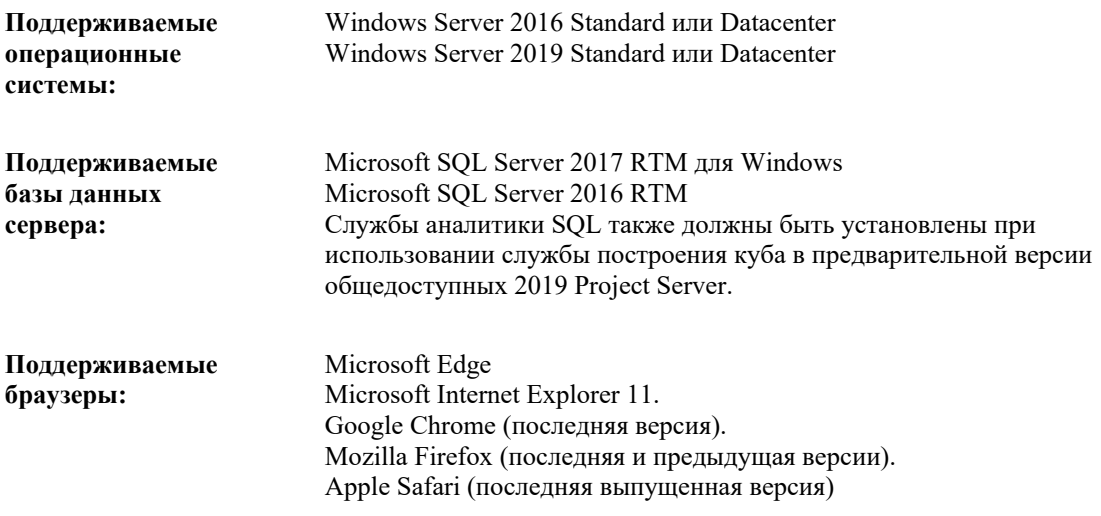

# **Примечание**

Сведения о оборудование, программное обеспечение и требование браузера для SharePoint Server 2019 Public Preview приведены **[системные требования для предварительной версии SharePoint](https://docs.microsoft.com/en-us/sharepoint/install/hardware-and-software-requirements-2019)  [Server 2019](https://docs.microsoft.com/en-us/sharepoint/install/hardware-and-software-requirements-2019)**.

# **Совместимость клиентов**

Можно подключить к 2019 общедоступных предварительную версию Project Server с не только предварительную версию общедоступных 2019 Project Professional и Project Online клиент к рабочему столу, но и с Project Professional 2016.

Предварительная версия Project Server 2019 общедоступных Project профессиональный 2016

Клиент Project Online для настольных ПК

# **Требования для службы построения куба**

Службы аналитики SQL Server 2016 также должны устанавливаться на сервере базы данных SQL Server 2016 для вашего развертывания SharePoint Server 2019 Enterprise, если вы планируете использовать службы построения куба в Project Server 2019 ознакомительной версии. **Требования для функции анализа портфеля**

Для диаграмм правильно отображения в браузере при использовании анализа портфеля в Project Server 2019 общедоступных версия службы состояний должна быть запущена в ферме SharePoint.